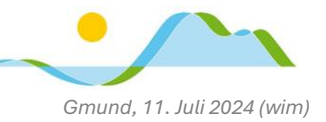

# **Informationen zur Ausgabe der iPads in den 6. Klassen**

Liebe Eltern und Erziehungsberechtigte,

Ihre Tochter/Ihr Sohn wird ab dem kommenden Schuljahr erstmals mit einem iPad im Unterricht lernen. Wir haben Sie dazu bereits bei einem Elternabend informiert und möchten Ihnen nun weitere Informationen zukommen lassen.

## **Ausgabe der Geräte (falls bei unserem EDV-Partner ACS bestellt)**

Sofern Sie das iPad für ihr Kind bei unserem EDV-Partner ACS bis zum 23.06.2024 bestellt und ggf. die Rechnung bei Zahlungsart "Vorkasse" beglichen haben, **bekommt Ihr Kind das das iPad** (ggf. mit Zubehör) **am Anfang der kommenden Schulwoche (ab dem 15.07.2024) ausgehändigt**. Wir haben eine gestaffelte Ausgabe in den 6. Klassen geplant. Bitte geben Sie Ihrem Kind ggf. eine größere Tasche oder einen Rucksack mit, da die Geräte und das Zubehör Originalverpackt mit nach Hause gegeben werden.

#### **Erstinbetriebnahme zu Hause**

**Aufgrund der bisherigen Erfahrungen bei der Erstinbetriebnahme der iPads soll diese zu Hause erfolgen.** Nach dem erstmaligen Einschalten des iPads wird eine Abfrage durchlaufen – **hier ist es sehr wichtig bestimmte Punkte auszuwählen**. Wir stellen Ihnen dazu eine Anleitung auf unserer Homepage zur Verfügung:

www.realschule-gmund.de

→ Organisation – iPad-Klassen → Material (Punkt "iPad-Erstkonfiguration")

*(Ein Ausdrucken der Anleitung ist NICHT erforderlich! Es ist ausreichend, diese z.B. am Smartphone, zu öffnen.)*

Sollten Sie das iPad bei einem anderen Händler gekauft haben und anschließend die DEP-Registrierung und Einbindung in das mdm durch unserem EDV-Partner ACS durchgeführt worden sein, befolgen Sie bei der Erstinbetriebnahme bitte ebenso die Anleitung.

Darüber hinaus sind **keine weiteren Vorbereitungen erforderlich**, insbesondere müssen Sie keine Apps installieren. Bitte lassen Sie das iPad einfach eingeschaltet und mit dem Internet verbunden, die Schulkonfiguration sowie die für die Schule erforderlichen Apps werden dann automatisch im Hintergrund geladen und installiert.

Sollten Sie zu Hause keine oder nur eine sehr langsame Verbindung ins Internet haben, kann die Erstinbetriebnahme auch in der Schule erfolgen. Ihr Kind soll in diesem Fall mit seinem iPad am Dienstag, den 16. Juli 2024, in der 1. Stunde in Raum 117 kommen. Herr Wimmer wird dann gemeinsam mit Ihrem Kind die Erstkonfiguration vornehmen.

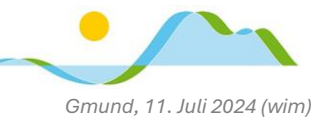

# **iPad schützen (Code Sperre und Touch ID)**

Um das iPad und insbesondere die persönlichen Daten darauf vor unbefugtem Zugriff zu schützen, sind alle Schülerinnen und Schüler verpflichtet eine Code-Sperre einzurichten. Darüber hinaus empfehlen wir dringend auch die Funktion "Touch-ID" zu verwenden, da der Code durch neugierige Blicke ausgespäht werden könnte. Die Einrichtung dieser Sperre ist nur nachmittags möglich, wenn sich das iPad nicht im "Schulmodus" befindet. Zudem müssen Sie als Eltern den Sperrcode wissen, um jederzeit auf das iPad Ihres Kindes zugreifen zu können. **Bitte richten Sie daher gemeinsam mit Ihrem Kind diese Sperre ein!**

Die erforderlichen Schritte sind nahezu selbsterklärend, unterstützend finden Sie eine entsprechende Anleitung auf unserer Homepage:

www.realschule-gmund.de

→ Organisation – iPad-Klassen → Material (Punkt "Code Sperre und Touch ID einrichten")

*(Ein Ausdrucken der Anleitung ist NICHT erforderlich! Es ist ausreichend, diese z.B. am Smartphone, zu öffnen.)*

Sollten Ihr Kind und Sie den Code vergessen, wenden Sie sich bitte an unser iPad-Klassen-Team unte[r tabletklasse@rs-gmund.de](mailto:tabletklasse@rs-gmund.de) – machen Sie NICHT zu viele Versuche. In den meisten Fällen kann der Code zurückgesetzt werden, andernfalls muss das iPad vollständig zurückgesetzt werden, alle lokal auf den iPad gespeicherten Daten würden dabei verloren gehen.

## **Einführung in die Bedienung des iPads**

Zeitnah nach der Ausgabe der iPads ist für die Schülerinnen und Schüler eine Einführung in die grundlegende Bedingung des iPads geplant. Diese findet ab dem 17. Juli 2024, wiederum gestaffelt, in allen 6. Klassen statt. Ihr Kind soll dazu sein iPad und den digitalen Stift in die Schule mitbringen. Um die schulischen Dienste wie Teams zu aktivieren, sollte Ihr Kind die Zugangsdaten zu Microsoft 365 Education (= "Teams") kennen. Falls diese nicht mehr bekannt sind, nehmen Sie bitte Kontakt mit Herrn Vichtl [\(vim@rs-gmund.de\)](mailto:vim@rs-gmund.de) auf.

Ihr Kind kann sich – falls Sie und Ihr Kind das möchten – in den Sommerferien mit dem iPad vertraut machen; eine Erwartung seitens der Schule dazu besteht ausdrücklich nicht. Bitte haben Sie keine Furcht etwas unwiderruflich zu "verstellen", im schlimmsten Fall unterstützen wir Ihr Kind dabei das iPad zum Schulbeginn im September vollständig zurückzusetzen.

Insbesondere für Schülerinnen und Schüler, die im Umgang mit iPads noch keinerlei Erfahrung haben, stellen wir neben der Einführung und der unterrichtsbegleitenden Kompetenzvermittlung Rund um das iPad eine schulspezifische Anleitung zur Verfügung:

#### www.realschule-gmund.de → Organisation – iPad-Klassen → Material (Punkt "iPad-Anleitung")

In den ersten Unterrichtswochen des kommenden Schuljahres werden wir **weitere iPad-Schulungen** in den Klassen durchführen. Im Laufe des Schuljahres werden auch die Lehrkräfte auf fachspezifische Funktionen und Apps im Unterricht eingehen.

Darüber hinaus werden wir wieder mehrere **iPad-Sprechstunden** anbieten. Unsere Schülerinnen und Schüler können dann bei Fragen und Problemen mit dem iPad individuell Unterstützung bekommen.

*Gmund, 11. Juli 2024 (wim)*

#### **iPad-Regeln "Nutzungsordnung der EDV-Einrichtungen an der Schule"**

Die Verwendung von iPads in der Schule funktioniert nur mit klaren Regeln. Insbesondere müssen die Persönlichkeitsrechte aller am Schulleben beteiligten Personen jederzeit gewahrt sein. Weiterhin darf das iPad in der Schule ausschließlich zu Lernzecken verwendet werden und sollte stets funktionstüchtig in die Schule mitgebracht werden. Sie finden eine Zusammenfassung besonders relevanter Punkte aus der "Nutzungsordnung der EDV-Einrichtungen an der Schule" auf unserer Homepage, als auch die Nutzungsordnung selbst zum Download.

www.realschule-gmund.de → Organisation – iPad-Klassen → iPad-Regeln

**Bitte besprechen Sie die iPad-Regeln** und auch die möglichen Konsequenzen bei Regelverstößen ausführlich mit Ihrem Kind.

#### **Empfehlung: Gravur**

**Um Verwechslungen zu vermeiden, empfehlen wir dringend das iPad und den digitalen Stift gravieren zu lassen**. Gute Erfahrungen haben wir mi[t www.gravuren-und-geschenke.de](http://www.gravuren-und-geschenke.de/) in Gmund/Moosrain gemacht. Bitte nutzen Sie die Zeit in den Sommerferien dazu. Verzichten Sie auf die Angabe der Klasse, da das iPad über mehrere Schuljahre hinweg verwendet wird. (Vorübergehend können Sie das iPad und das Zubehör auch mit dem Vornamen und dem Namen Ihres Kindes mit einem wasserfesten Stift beschriften.)

#### **Elternabend**

**Herr Wittmann hat Sie bereits zu einem begleitenden medienpädagogischen Elternabend am Montag, den 15.07.2024 eingeladen.** Neben einigen allgemeinen Informationen zum iPad soll es dabei schwerpunktmäßig um die **Möglichkeiten zur Nutzungseinschränkung** durch die Eltern gehen. Auch im kommenden Schuljahr sind entsprechende Elternabende geplant.

#### **Installation weiterer Apps**

Alle Apps für den schulischen Gebrauch einschließlich der digitalen Schulbücher werden von der Schule bereitgestellt – es müssen keine weiteren Apps installiert werden! Möchten Sie für Ihr Kind weitere Apps aus dem App Store laden ist eine Apple-ID erforderlich. Informationen wie Sie diese erstellen und was dabei zu beachten ist, finden Sie auf unserer Homepage: www.realschule-gmund.de → Organisation – iPad-Klassen → Häufige Fragen ("Fragen zur möglichen Einschränkung des iPads zu Hause und zur Apple-ID")

**Für den schulischen Gebrauch ist keine Apple-ID notwendig!**

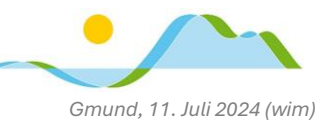

# **Trennung zwischen schulischer und privater Nutzung und Einschränkung der Funktionen des iPads**

Während der Unterrichtszeit werden die Geräte im Funktionsumfang eingeschränkt, sodass Ablenkungen (z.B. durch soziale Medien) vermieden werden. Die Lehrkräfte können während ihres Unterrichts in der einzelnen Klasse darüberhinausgehende Einschränkungen vornehmen.

Außerhalb der Schulzeiten sind diese Beschränkungen nicht aktiv, sodass Sie als Eltern entscheiden können, wie die Geräte in der Freizeit genutzt werden. Über die Software "JAMF Parent", die von unserem EDV-Partner ACS betreut wird, kann es Ihnen ebenso ermöglicht werden das Gerät Ihres Kindes im Funktionsumfang einzuschränken – sofern Sie dies möchten. Informationen dazu werden Sie von Herrn Wittmann am Elternabend bekommen; erste Erläuterungen dazu finden Sie auch auf unserer Homepage: www.realschule-gmund.de → Organisation/iPad-Klassen → Material (Punkt "Jamf Parent").

Weiterhin gibt es auch die Möglichkeit, das iPad Ihres Kindes rund um die Uhr im "Schulmodus" zu lassen. Weitere Informationen dazu erhalten Sie ebenfalls am Elternabend und können Sie in einem separaten Elternbrief nachlesen: Elternbrief zum Angebot der Einschränkung des iPads auf [ein schulisches Lern-](https://realschule-gmund.de/download/iPad@RSTT_Einschraenkungsprofil-Lern-iPad_2024-02-06.pdf) und Arbeitsgerät.

# **Beantragung der finanziellen Förderung**

Die Beantragung der Förderung wird voraussichtlich ab September 2024 möglich sein. Wir teilen Ihnen die genaue Vorgehensweise per Elternbrief mit, sobald uns die entsprechenden Details bekannt sind.

# **Weitere Hinweise**

- $\rightarrow$  Sollte Ihr Kind auf dem iPad nach einer kurzen Gewöhnungsphase unleserlicher schreiben, empfehlen wir die Verwendung einer Silikon-Griffhilfe für den Apple Pencil und/oder sogenannter "Paperlike"/"Paperfeel" bzw. "matter" Displayfolien.
- → Am **Dienstag, den 24. Juli 2024** bieten wir unseren Schülerinnen und Schülern im Raum 121 von der 1. bis zur 3. Stunde eine erste **offene iPad-Sprechstunde** an, in der Fragen direkt, persönlich geklärt werden können.
- $\rightarrow$  Sofern Sie bereits vor dem Elternabend am kommenden Montag oder danach Fragen haben, schreiben Sie eine E-Mail an tabletklasse@rs-gmund.de. Herr Hofbauer, Herr Wimmer, Herr Wittmann oder Herr Schreiner werden sich dann mit Ihnen in Verbindung setzen.

Mit besten Grüßen

(Projektleitung) (Projektleitung) (Schulleiter)

Paul Wimmer Chris Hofbauer Tobias Schreiner